```
1 package main;
\mathcal{P}3 /*
4 * Author: Jon Wyrick
5 *
6 * The program runs in the directory where vasp data has been calculated and a WAVECAR file
7 * has been generated. It reads in the WAVECAR file, modifies the occupations of KS states
8 * so that they are occupied only within some specified KS energy range, and then outputs
9 * a new WAVECAR file with the specified occupations as WAVECAR.out.
10 *
11 */
12
13 //import necessary io functionality
14 import java.io.*;
15 import java.nio.*;
16
17 public class ProjectWave
18 {
19 public static void main(String[] args)
20 {
21 double eMin = \theta; //lower end of energy range
22 double eMax = \theta; //upper end of energy range
23 double occupation = 0; //occupation to be given to orbitals in energy range
24
25 try
26 {
27 //set the energy range and preferred occupation from the command line inputs
28 eMin = Double.valueOf(args[0]);
29 eMax = Double.valueOf(args[1]);
30 occupation = Double.valueOf(args[2]);
31
32 //swap min and max if they were input backwards
33 double tmp = eMax;
34 if (eMin > eMax)
3536 eMax = eMin;
37 eMin = tmp;
38 }
39 }
40 catch (Exception ex)
41 {
42 //print argument specification if wrong parameters were input, and then exit
43 System.out.println("Specify energy range in arguements: E-min E-max, and
                   preferred occupation within energy range");
44 System.exit(0);
45 }
46
47 //the file to be read in will be WAVECAR, and the file to be out put will be called
             WAVECAR.out
48 File f = new File("WAVECAR");
49 File fileOut = new File("WAVECAR.out");
50
51 try
52 {
53 //set up input and output streams for the 2 files respectively
54 FileInputStream in = new FileInputStream(f);
55 FileOutputStream out = new FileOutputStream(fileOut);
56
57 try
58 {
59 19 //SALLAGET 12 //WAVECAR is binary with a little endian byte order, so bytes
60 //will be read in using the byte buffer bIn, which are interpreted
61 //as doubles via the double buffer dIn:
62 ByteBuffer bIn = ByteBuffer.allocate(24);//fortran assumes an initial
                         chunk of data of 24 bytes
63 bIn.order(ByteOrder.LITTLE_ENDIAN);
64 DoubleBuffer dIn = bIn.asDoubleBuffer();
65
66 //rec is the array that stores the doubles read in from the WAVECAR
```
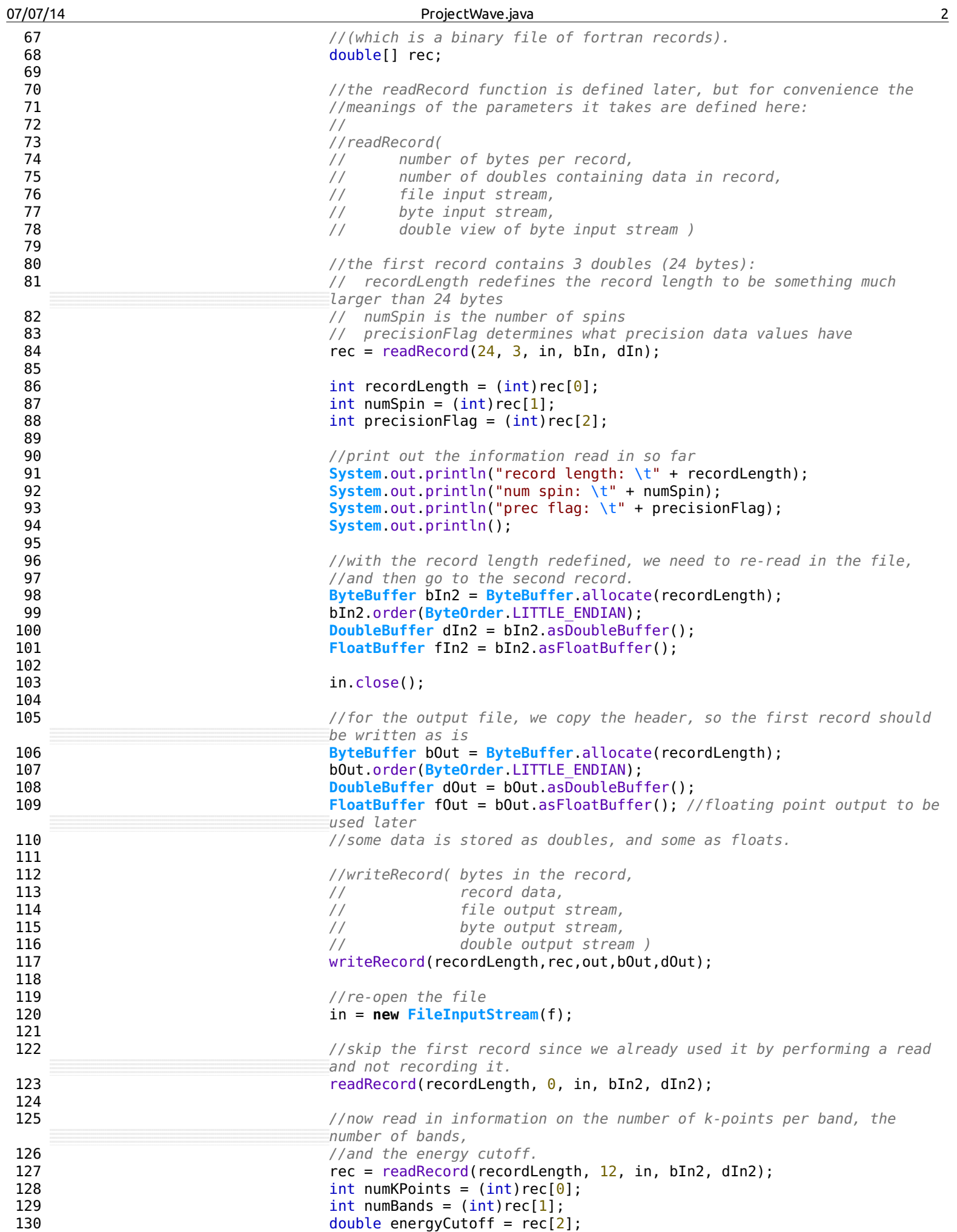

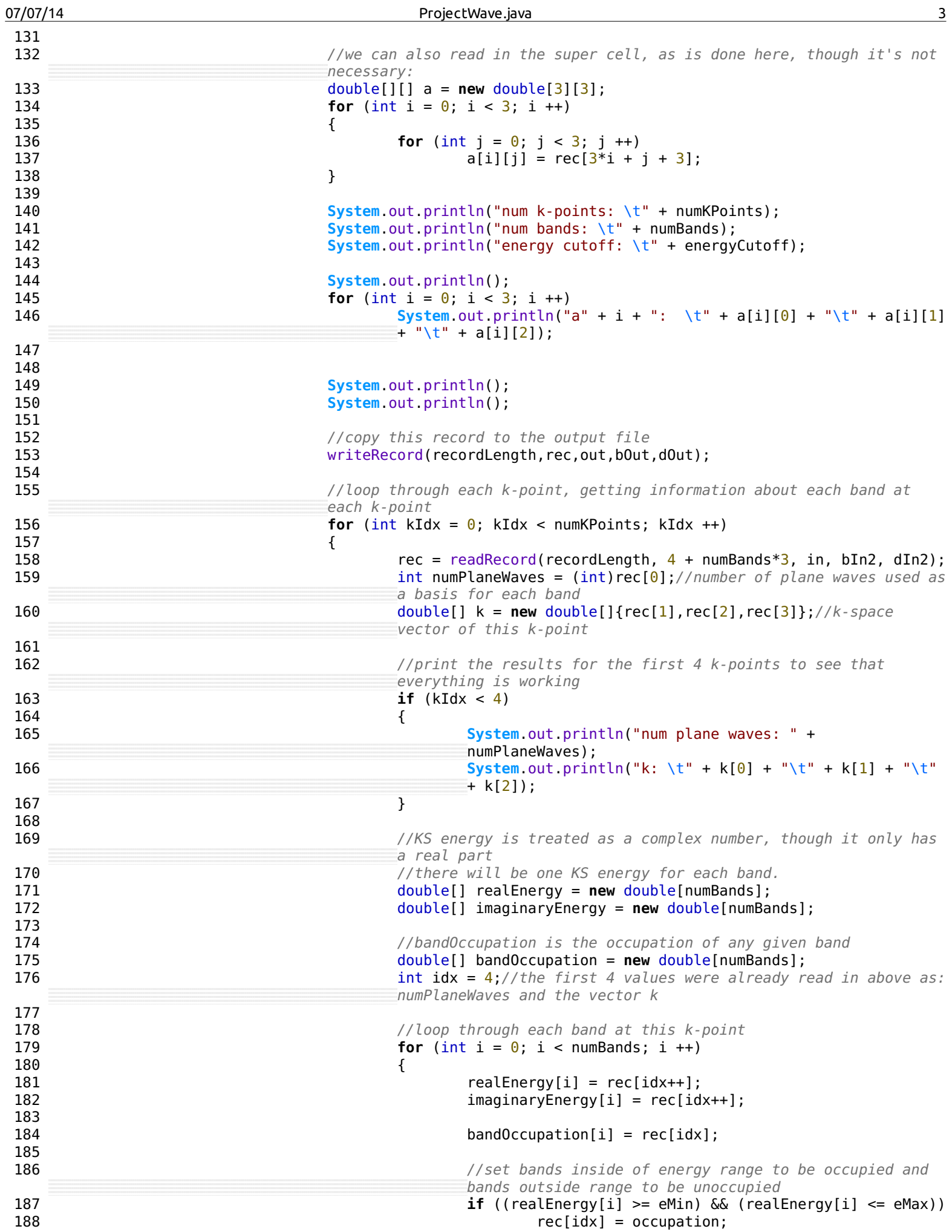

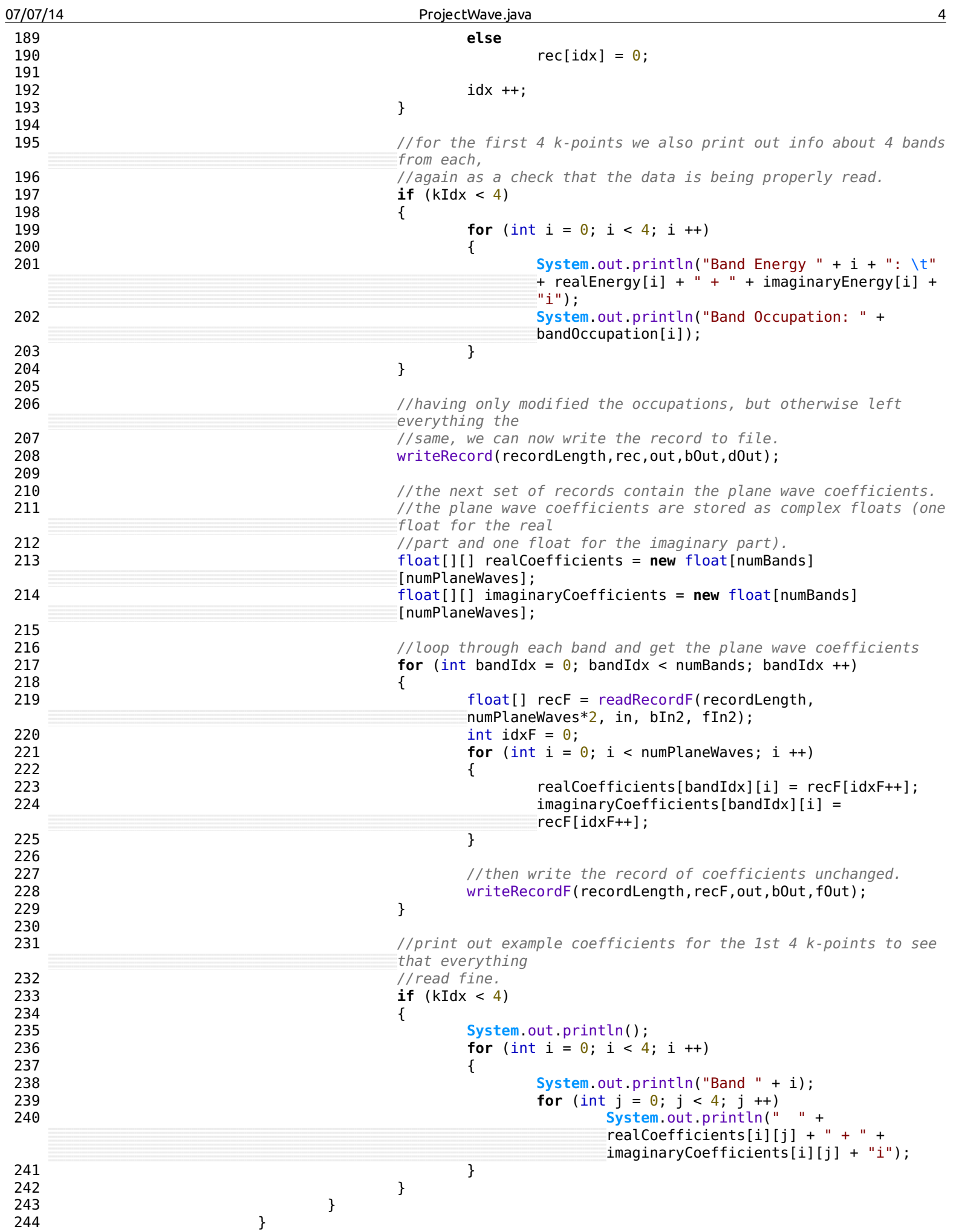

```
07/07/14 ProjectWave.java 5
245 catch (Exception ex)
246 {
247 ex.printStackTrace();
248 }
249
250 out.close();
251 in.close();
252 }
253 catch (Exception e)
254 {
255 e.printStackTrace();
256 }<br>257 }
257 }
258
259 //read in specified number of bytes and turn them into some number of doubles
260 public static double[] readRecord(int recSize, int numDoubles, InputStream in, ByteBuffer bIn,
        DoubleBuffer dIn)
261 {
262 double[] rec = new double[numDoubles];
263
264 try
265 {
266 bIn.position(0);
267 for (int byteNum = 0; byteNum < recSize; byteNum ++)<br>268 for (int byteNum = 0; byteNum < recSize; byteNum ++)
                        bIn.put((byte)in.read());
269
270 dIn.position(0);
271 for (int doubleNum = 0; doubleNum < numDoubles; doubleNum ++)
272 rec[doubleNum] = dIn.get();
273 }
274 catch (Exception ex)
275 {
276 ex.printStackTrace();
277 }
278
279 return rec;
280 }
281
282 //read in specified number of bytes and turn them into some number of floats
283 public static float[] readRecordF(int recSize, int numFloats, InputStream in, ByteBuffer bIn,
        FloatBuffer fIn)
284 {
285 float[] rec = new float[numFloats];
286
287 try
288 {
289 bIn.position(0);<br>290 for (int byteNum
                   for (int byteNum = \theta; byteNum < recSize; byteNum ++)
291 bIn.put((byte)in.read());
292
293 fIn.position(0);
294 for (int floatNum = 0; floatNum < numFloats; floatNum ++)
295 rec[floatNum] = fIn.get();
296 }
297 catch (Exception ex)
298 {
299 ex.printStackTrace();
300 }
301
302 return rec;
303 }
304
305 //convert an array of doubles into records of bytes
306 public static void writeRecord(int recSize, double[] rec, OutputStream out, ByteBuffer bOut,
        DoubleBuffer dOut)
307 {
308 int numDoubles = rec.length;
309
310 try
```

```
07/07/14 ProjectWave.java 6
311 {
312 bout.position(0);<br>313 for (int byteNum =
                 for (int byteNum = \theta; byteNum < recSize; byteNum ++)
314 bOut.put((byte)0);
315
316 dOut.position(0);
317 for (int doubleNum = 0; doubleNum < numDoubles; doubleNum ++)
318 dOut.put(rec[doubleNum]);
319
320 out.write(bOut.array());
321 }
322 catch (Exception ex)
323 {
324 ex.printStackTrace();
325 }
326 }
327
328 //convert an array of floats into records of bytes
329 public static void writeRecordF(int recSize, float[] rec, OutputStream out, ByteBuffer bOut,
       FloatBuffer fOut)
330 {
331 int numFloats = rec.length;
332
333 try
334 {<br>335b0ut.position(0);
336 for (int byteNum = 0; byteNum < recSize; byteNum ++)
337 bout.put((byte)0);
338
339 fout.position(0);
340 for (int floatNum = 0; floatNum < numFloats; floatNum ++)
341 fout.put(rec[floatNum]);
342
343 out.write(bOut.array());
344 }
345 catch (Exception ex)
346 {
347 ex.printStackTrace();
348 }<br>349 }
349 }
350 }
351
```